Die Bäuerinnen

Erstelle dir einen Direkt-Link zur Bewerbung einer Zur Bewerbung speziellen Veranstaltung ganz einfach selbst!

Du brauchst dazu 3 Bestandteile + dazwischen einen "/" (Schrägstrich)

Teil 1: "www.baeuerinnen-noe.at"

Teil 2: das Kürzel "nr"

Teil 3: die vollständige Buchungsnummer/Kursnummer "3-XXXXXX"

ergibt: www.baeuerinnen-noe.at/nr/3-XXXXXX

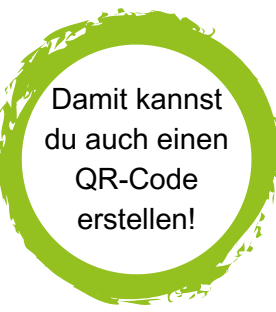

Direkt-Link